# **Microsoft Teams Keyboard Shortcuts**

All the MS Teams keyboard shortcuts are divided into five sections. They are:

- General
- Navigation
- Messaging
- Meetings and calls
- Debug

#### **Here are all the keyboard shortcuts in Microsoft Teams:**

### **General**

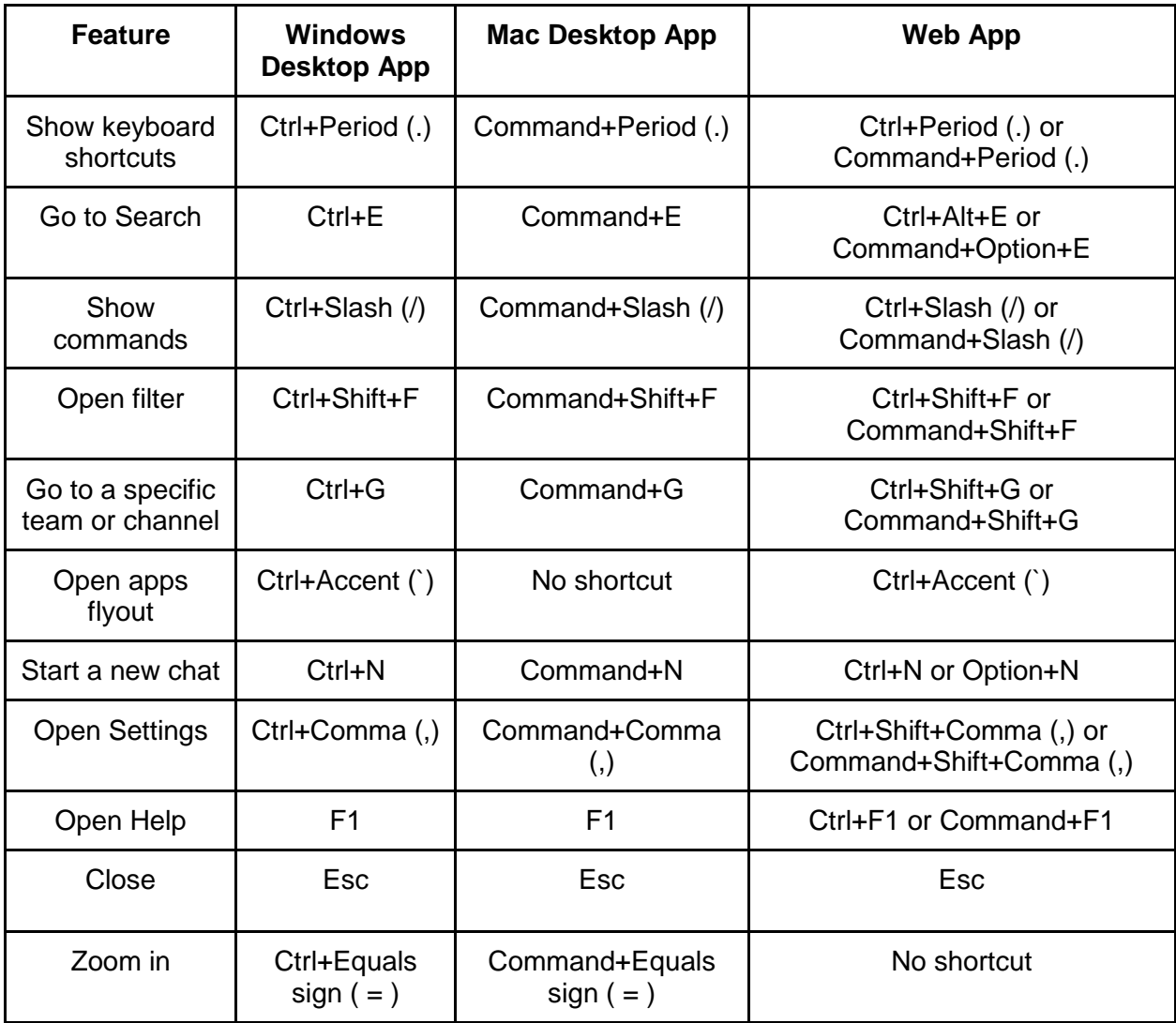

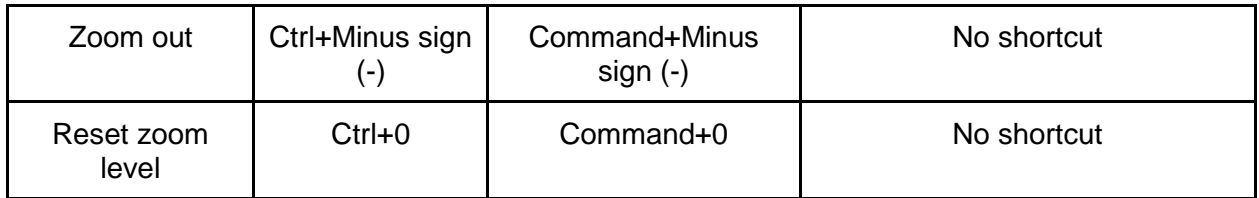

### Navigation

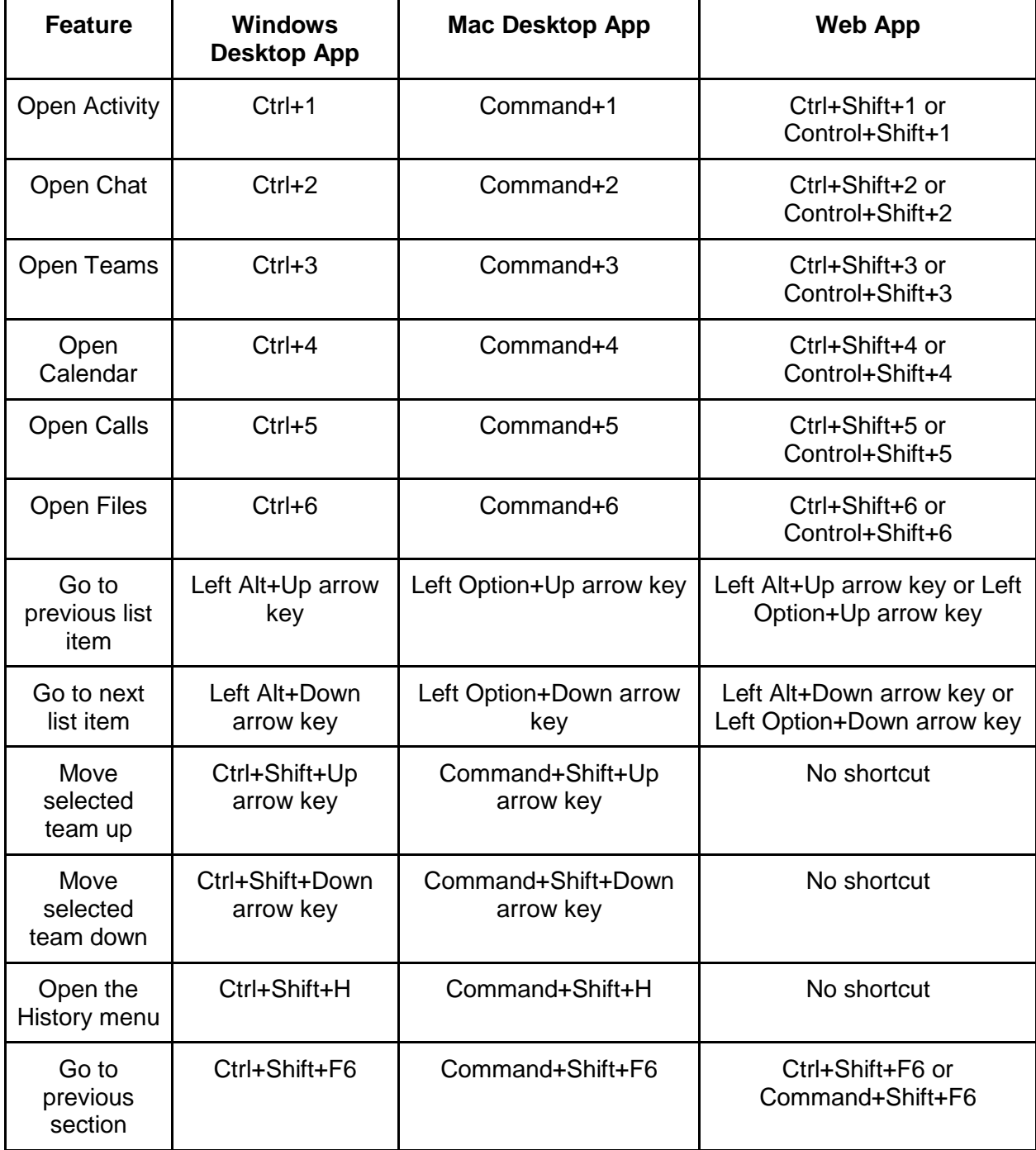

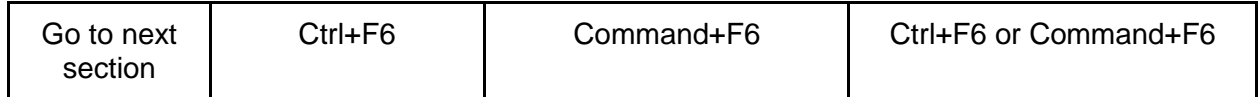

Messaging

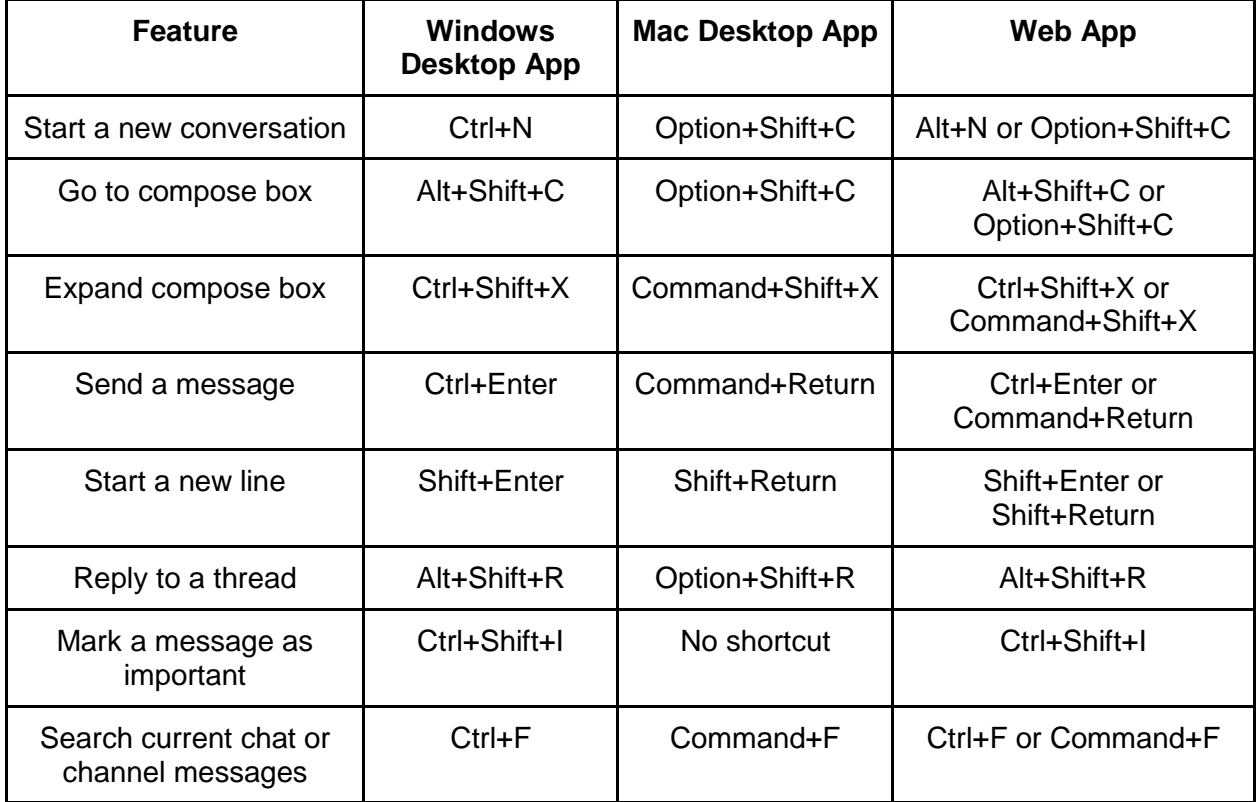

# Meetings and calls

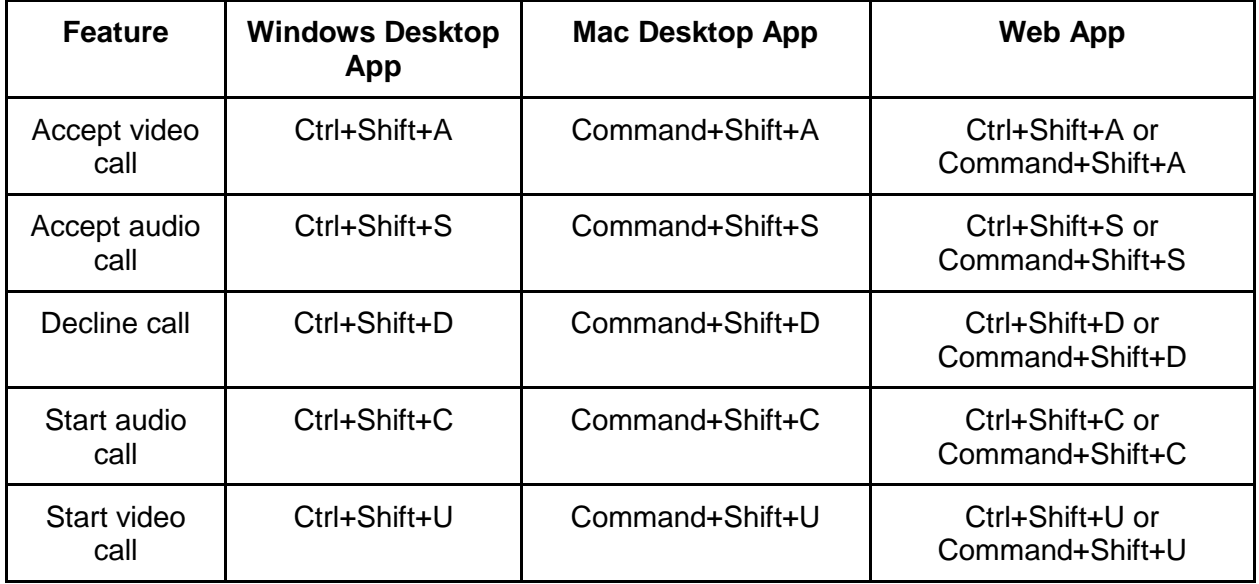

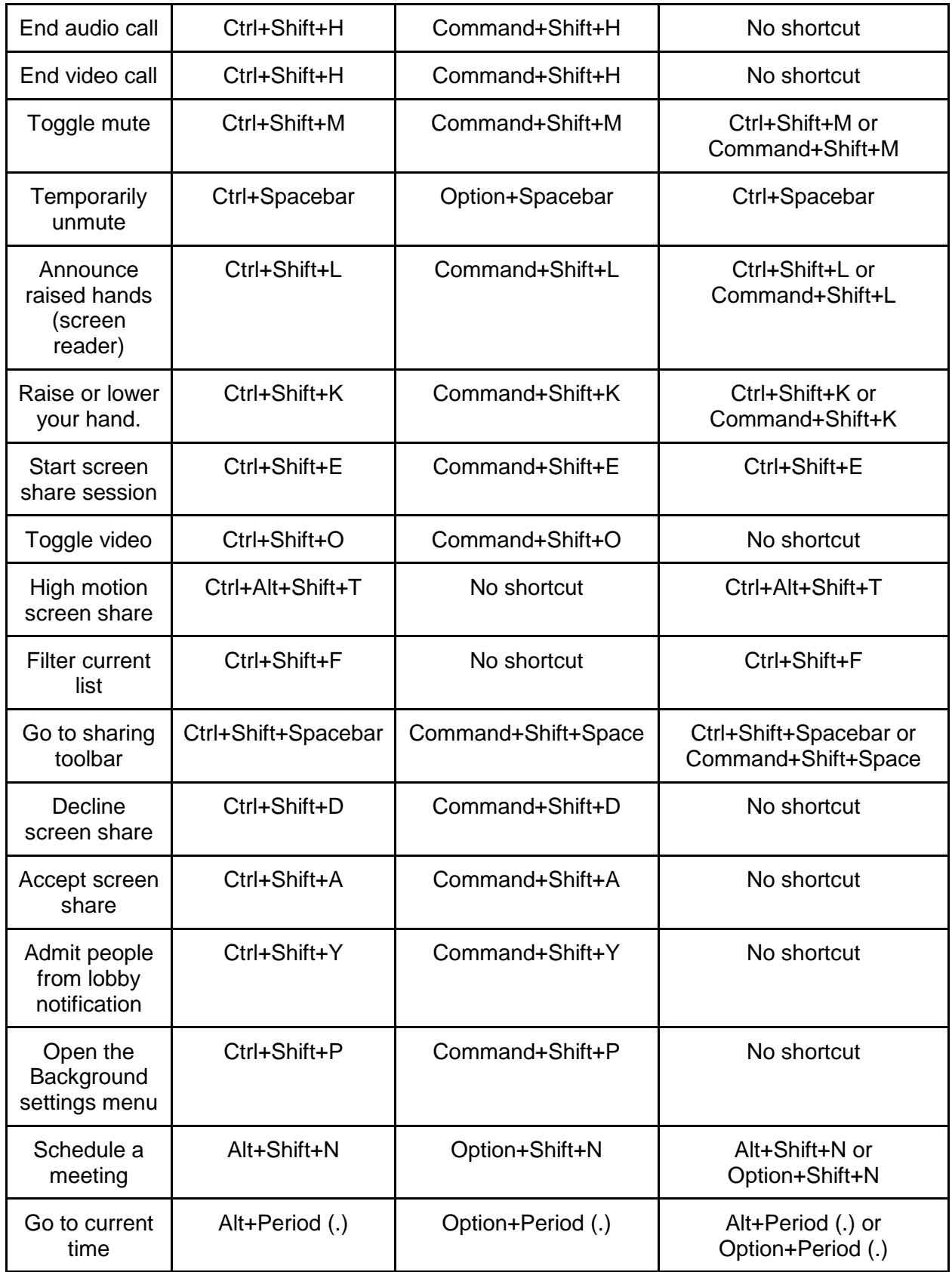

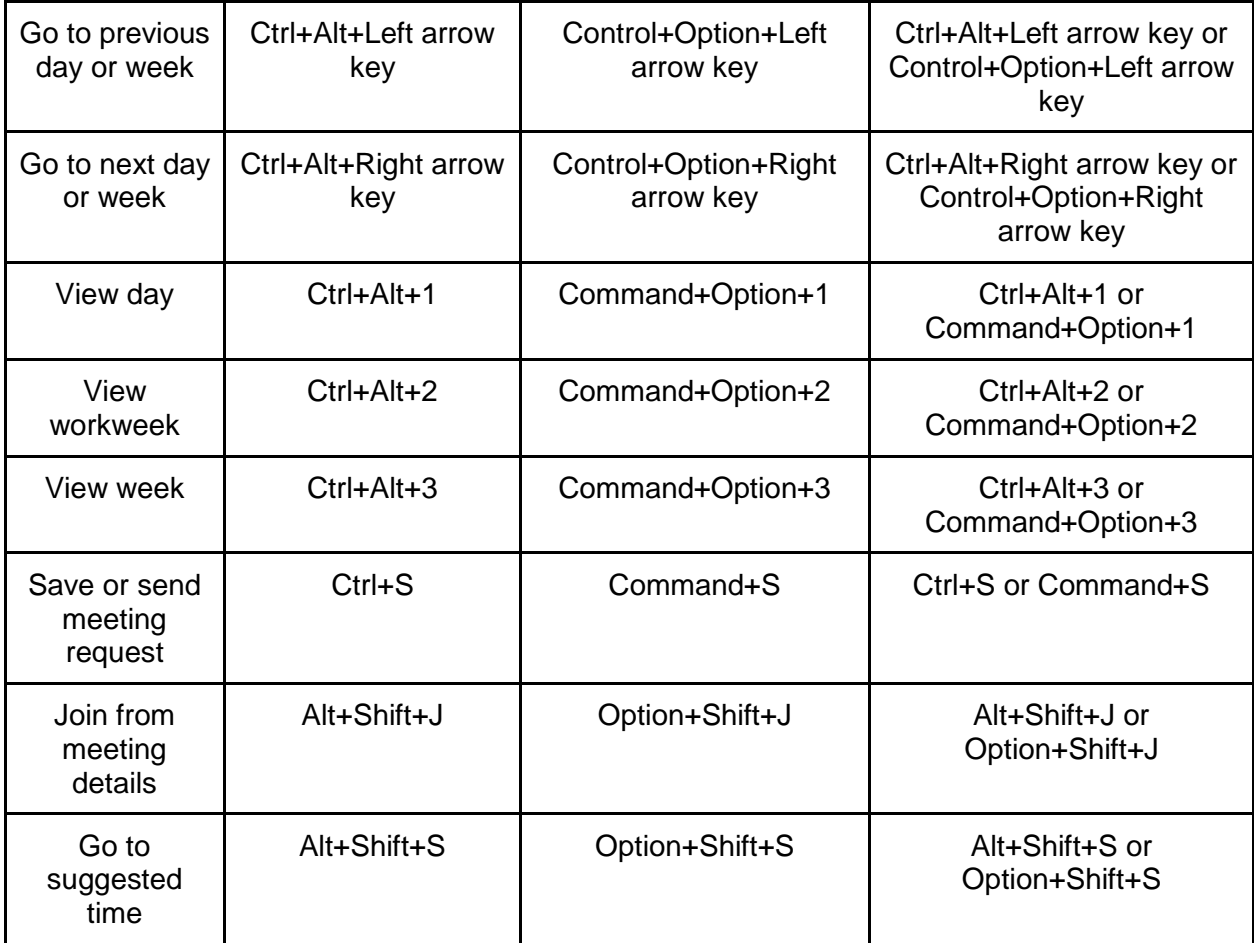

# Debug

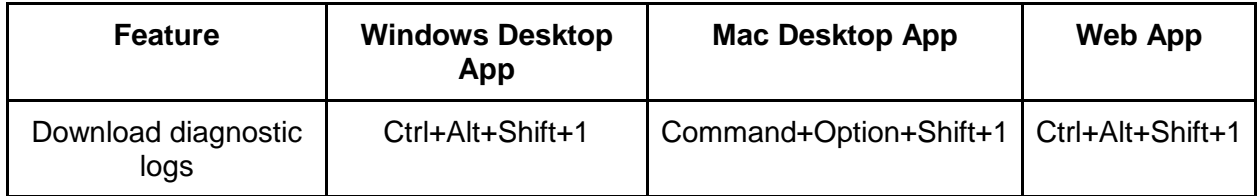